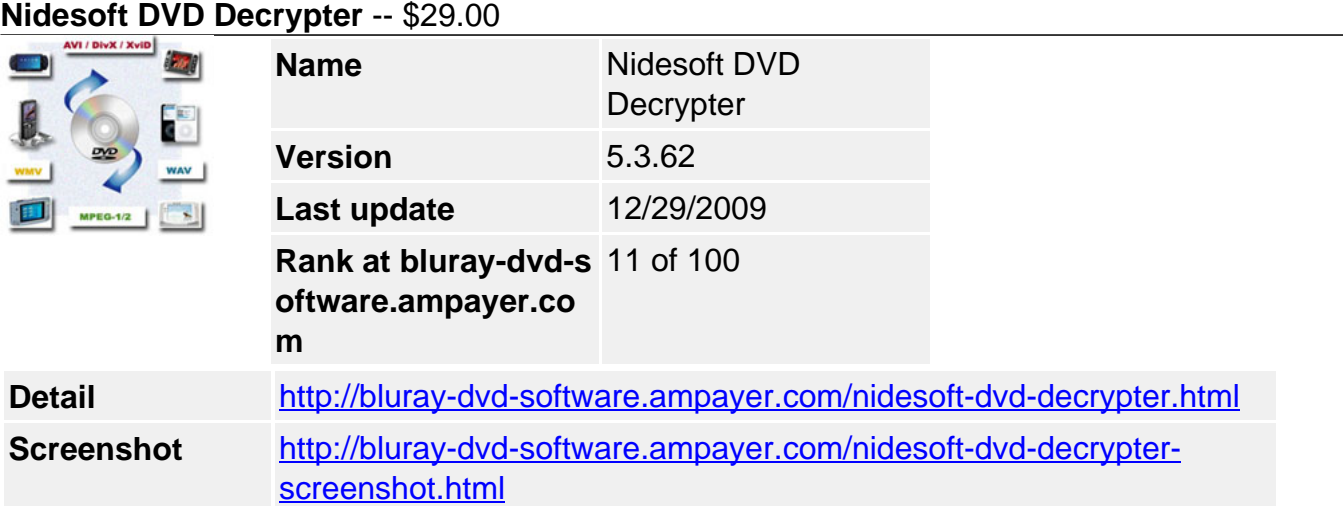

**Nidesoft DVD to Decrypter** is designed to copy and backup DVD content to your PC or Rip DVD to other Video and Audio format files. It could decrypt the CSS of DVD and convert DVD to VOB, MP4, AVI, MPEG-1, MPEG-2, etc.. and popular audio music format such as DVD to MP3, WAV, OGG,etc. So you could easily convert your DVD movie to put into your movie players including iPod, iPhone, Pocket PC, XBox, etc..

Nidesoft DVD Decrypter is very easy to use. A few clicks is enough to convert a DVD even if you are beginners. Also, you could use the rich convert options and advanced settings to get your favorite effect. Now you could FREE download this DVD Decrytper and follow the simple user guide to try it. If you have any advice and question, we also provide free Email technical support.

## **Key Features**

- Convert DVD to iPod, iPhone, Apple TV, iTunes
- Convert DVD to Zune, PS3, PSP, Sony Walkman
- You can select the audio tracks and subtitle tracks to be ripped from DVD.
- Set the output video resolution, video bitrate, audio bitrate and volume
- Support Video Crop, Title/Chapter Trim, Effect Adjust
- Free version DVD decrypter download to try!
- Work as DVD fab decrypter program
- Provide dvd decrypter instructions and how to use dvd decrypter
- Best technical service and Free Upgrade!

## **System Requirements**

- OS Supported:Windows 98/ME/NT4/2000/2003/XP/Windows Vista/Windows 7
- Hardware: Intel Pentium II 350MHz or above, or any Athlon; 64 MB RAM or above

Powered by [Blu-ray/DVD Software](http://bluray-dvd-software.ampayer.com) http://bluray-dvd-software.ampayer.com